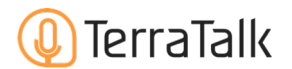

## 1. 学習管理システム(LMS)とは?

学習管理システムとは、生徒がTerraTalkアプリにて学習した情報を確認できるサービスです。

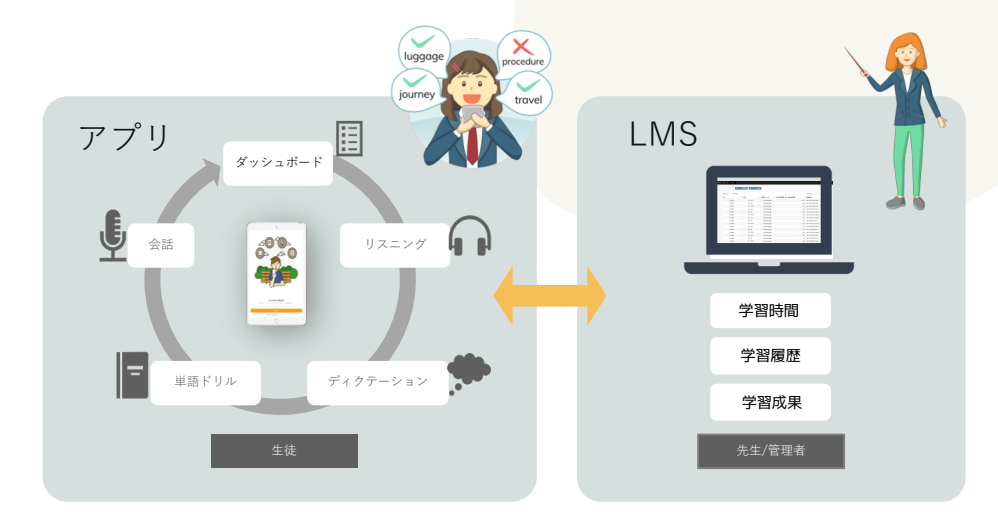

## どんな時にLMSを使うの?

## LMSの使い方として、主に以下の3つのパターンとして活用できます。

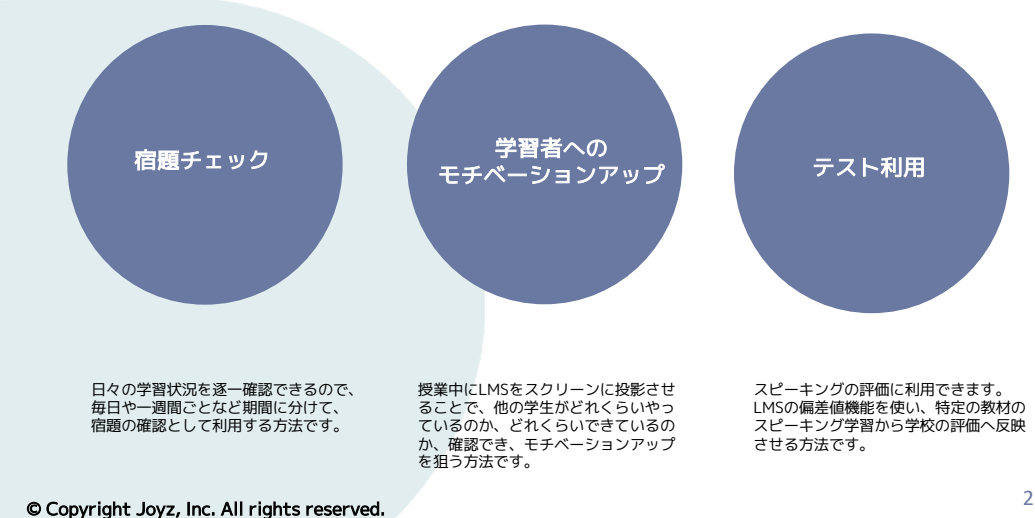